## Protokoll möte nr 4 2021-08-16

Närvarande:

Thomas Juréhn (ordförande)
Linn Magnusson (ledamot)
Kristin Tuomisto (ledamot)
Jens Berglund (ledamot)
Martina Wolgast (ledamot)
Oliver Rasmusson (ledamot)
Cecilia Svensson (tjänstgörande suppleant)
Amanda Sjölander (suppleant)
Maria Fondelius (suppleant)

Frånvarande:

Maria Beck (ledamot) Jeanette Johansson (suppleant)

Adjungerad: Ewa Lundin

## **§1 MÖTET ÖPPNAS**

Ordförande förklarade mötet öppnat.

## §2 VAL AV JUSTERARE

Mötet valde Maria F till justerare.

## §3 GODKÄNNANDE AV DAGORDNING

Efter mindre justeringar godkändes dagordningen.

## §4 FÖREGÅENDE MÖTESPROTOKOLL OCH VU-BESLUT

Protokoll nummer 3 samt VU protokoll 3 lades till handlingarna.

## §5 KOMMITTÉER

## a) FUNKTIONÄRSKOMMITTÉN

#### 1. Ansökan om att bli internationell domare

Dennis Lynge Sørensen vill bli internationell domare, han undrar därför om styrelsen kan ge honom sin rekommendation. Pga COVID-19 har han inte kunnat uppfylla kravet "Vara aktiv domare som de senaste tre åren har dömt minst fyra klass 3 tävlingar per år" och ansöker därför om dispens från detta. Styrelsen beslutade att rekommendera Dennis till att bli internationell domare samt att bevilja hans dispensansökan.

#### 2. Utbildningsplan för tävlingsledare

Efter mindre justeringar **godkände** mötet den nya utbildningsplanen för tävlingsledarutbildningen.

## b) LANDSLAGSKOMMITTÉN

#### 1. Domare på LLU

Mötet **beslutade** att Alexander Beitl och Joakum Tangfelt kommer vara bankonstruktörerna vid LLU. Dömande domare kommer vara Nils Lindqvist.

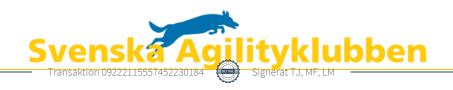

## 2. Representation på Crufts

Mötet **beslutade** att den som får representera Sverige på Crufts 2022 är den som vinner landslagsuttagningen i storlekskategori large.

## c) TÄVLINGSKOMMITTÉN

## 1. Domare på SM 2022

Mötet **beslutade** vilka domare som ska tillfrågas till SM 2022.

#### 2. Tilläggsavgift

Mötet diskuterade utformningen av dagens tilläggsavgift. Diskussionen kommer fortsätta inför nästa möte. Frågan bordlades.

## 3. 3-månaders synlighet

Mötet tog upp frågan om beslutet om 3-månaders synlighet från och med oktober månad behöver justeras. Mötet **beslutade** att detta inte behöver justeras.

## d) REGELKOMMITTÉN

#### 1. Nya agilityregler från 2022

De nya agilityreglerna är nu godkända av CS och kommer därmed börja gälla från och med 2022-01-01. Reglerna kommer inom kort att publiceras på klubbens hemsida.

#### e) AGIDAKOMMITTÉN

#### 1. Certifikat för säker hemsida

Uppdraget är lagt till vår programmerings-leverantör och förväntas utföras inom kort.

#### f) UTBILDNINGSKOMMITTÈN

Utbildningskommittén behöver fler engagerade medlemmar. Kommittén kommer gå ut med en annons för att se om det finns fler personer i agilitysverige som kan tänka sig att hjälpa till.

## §6 PRIVATA AKTÖRER

Mötet **beslutade** att tillfråga SKK om förlängning av tillåtelsen för privata aktörer att arrangera officiella agilitytävlingar. Förfrågan kommer vara till och med 2024-12-31.

#### §7 SKRIVELSER

a) Kommentarer om domares uppdrag

Avsändaren vill uppmärksamma styrelsen på en händelse vid tävling där domaren pga kommentarer från tävlande valde att avbryta sitt domaruppdrag. Styrelsen ser allvarligt på det som skett på tävlingen. Styrelsen kommer arbeta vidare med en uppdatering av klubbens policy vid agilitytävling för att tydligt visa på vilket sätt klubben vill att man som deltagande vid tävling beter sig mot varandra.

#### §7 NÄSTA MÖTE

Vecka 37.

#### **§8 MÖTET AVSLUTAS**

Thomas förklarade mötet avslutat.

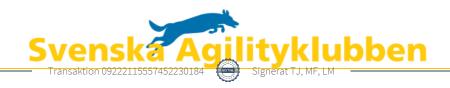

# Verifikat

Transaktion 09222115557452230184

#### Dokument

#### Protokoll möte nr 4

Huvuddokument

2 sidor

Startades 2021-08-21 22:03:59 CEST (+0200) av Reduca eSign (Re)

Färdigställt 2021-08-23 14:30:29 CEST (+0200)

#### Initierare

#### Reduca eSign (Re)

reduca-esign@reduca.se

## Signerande parter

#### Thomas Juréhn (TJ)

ordforande@sagik.se

Signerade 2021-08-23 14:30:29 CEST (+0200)

## Maria Fondelius (MF)

mariafondelius@gmail.com Signerade 2021-08-22 07:19:42 CEST (+0200)

#### Linn Magnusson (LM)

magnussons123@gmail.com

Signerade 2021-08-21 22:19:07 CEST (+0200)

Detta verifikat är utfärdat av Scrive. Information i kursiv stil är säkert verifierad av Scrive. Se de dolda bilagorna för mer information/bevis om detta dokument. Använd en PDF-läsare som t ex Adobe Reader som kan visa dolda bilagor för att se bilagorna. Observera att om dokumentet skrivs ut kan inte integriteten i papperskopian bevisas enligt nedan och att en vanlig papperutskrift saknar innehållet i de dolda bilagorna. Den digitala signaturen (elektroniska förseglingen) säkerställer att integriteten av detta dokument, inklusive de dolda bilagorna, kan bevisas matematiskt och oberoende av Scrive. För er bekvämlighet tillhandahåller Scrive även en tjänst för att kontrollera dokumentets integritet automatiskt på: https://scrive.com/verify

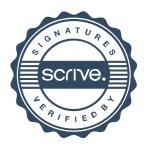